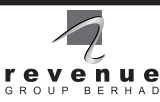

**REVENUE GROUP BERHAD** 

(201701034150 (1248321-D)) (Incorporated in Malaysia)

#### **NOTICE OF EXTRAORDINARY GENERAL MEETING**

NOTICE IS HEREEN GIVEN THAT the Extraordinary General Meeting ("EGM") of Revenue Group<br>Berhad ("REVENUE" or the "Company") will be conducted on a fully virtual basis through ive<br>streaming and online remote voting via Remot modifications the following resolutions:-

#### **ORDINARY RESOLUTION 1**

"THAT Ng Shih Chiow be and is hereby removed as a Director of the Company with immediate effect."

#### **ORDINARY RESOLUTION 2**

"THAT Ng Shih Fang be and is hereby removed as a Director of the Company with immediate effect."

#### **By order of the Board**

**HENG CHIANG POOH (MAICSA 7009923/ SSM PC No. 201908001771) TAN TONG LANG (MAICSA 7045482 / SSM PC No. 202208000250) THIEN LEE MEE (LS0010621 / SSM PC No. 201908002254)** Company Secretaries

Kuala Lumpur

27 January 2023

#### *Explanatory Note on the Ordinary Resolutions*

The Board of Directors of the Company had deliberated the Special Notice to move the Resolutions to remove of person from the office of the director pursuant to Section 206 of the Companies Act, 2016.

In view of that, an EGM will be convened on 17 February 2023.

#### *Notes:-*

An online meeting platform can be recognised as the meeting venue or place under Section 327(2) of the<br>Companies Act 2016 if the online meeting platform is located in Malaysia. Members are to attend, speak<br>(including posin

- 1. A member of the Company entitled to attend and vote at the meeting is entitled to appoint one or more<br>proxies to attend and vote in his stead. Where a member appoints more than one proxy to attend and<br>yote at the Meetin
- *her holdings to be represented by each proxy. 2. Where a member of the Company is an exempt authorised nominee which holds ordinary shares in the*  Company for multiple beneficial owners in one securities account ("omnibus account"), there is no limit<br>to the number of proxies which the exempt authorized nominee may appoint in respect of each omnibus<br>account it holds.
- 
- the provisions subsection 25A(1) of SICDA.<br>The instrument appointing a proxy shall be in writing under the hand of the appointer or of his attorney<br>duly authorised in writing or, if the appointer is a corporation, either u
	- (i) In hard copy form<br>In the case of an appointment made in hard copy form, this proxy form must be deposited at the<br>Registered Office of the Company at B-21-1, Level 21, Tower B, Northpoint Mid Valley City, No. 1,<br>Medan S
	-
- 
- (ii) **Eyelectronic means** be electronically submitted to the Share Registrar of the Company at a dimin@aldgno.com.my.<br>The proxy form can be electronically submitted to attend this meeting, the Company shall be requesting
- accordance with the applicable legal requirements in the relevant jurisdiction in which it is executed.<br>For a corporate member who has appointed an authorised representative, please deposit the **ORIGINAL**<br>certificate of ap
	- following manner:<br>(i) If the corporate member has a common seal, the certificate of appointment of authorised<br>representative should be executed under seal in accordance with the constitution of the corporate
	- member.<br>(ii) If the corporate member does not have a common seal, the certificate of appointment of authorised<br>representative should be affixed with the rubber stamp of the corporate member (if any) and *executed by:*
		- *(a) at least two (2) authorised officers, of whom one shall be a director; or (b) any director and/or authorised officers in accordance with the laws of the country under which*
- *the corporate member is incorporated. 8. Pursuant to Paragraph 8.29A of the Main Market Listing Requirements of Bursa Malaysia Securities*
- 
- Berhad, all resolutions set out in this Notice of EGM will be put to vote by way of poll.<br>The Personal Data Protection Act 2010, which regulates the processing of personal data in commercial<br>transactions, applies to the Co

# **ADMINISTRATIVE GUIDE FOR SHAREHOLDERS**

# **EXTRAORDINARY GENERAL MEETING ("EGM") OF REVENUE GROUP BERHAD**

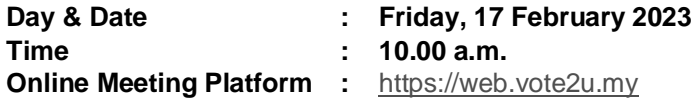

In light of the COVID-19 outbreak and in the best interest of public health and the health and safety of our shareholders, Board of Directors and employees whilst adhering to the Guidance and Frequently Asked Questions of the Conduct of General Meetings for Listed Issuers issued by the Securities Commission Malaysia ("**SC**") ("**Guidance Note**"), Revenue Group Berhad's ("**Revenue**" or the "**Company**") Extraordinary General Meeting ("**EGM**") will be held as a fully virtual meeting through live streaming and online remote voting using Remote Participation and Voting ("**RPV**") facilities provided via Vote2U a[t https://web.vote2u.my.](https://web.vote2u.my/)

Kindly note that the quality of the live streaming is highly dependent on the bandwidth and stability of the internet connection of the participants (shareholders and proxies). Hence, you are required to ensure that internet connectivity throughout the duration of the meeting is maintained.

### **ENTITLEMENT TO PARTICPATE AND VOTE REMOTELY**

Shareholders whose names appear on the Record of Depositors ("**ROD**") as at **27 January 2023** shall be eligible to attend, participate and vote remotely in the meeting, or appoint proxy(ies)/ the Chairman of the EGM to attend, participate and/or vote on his/her behalf.

### **PROCEDURES TO PARTICIPATE IN RPV**

Please follow the procedures to participate in RPV as summarised below:

# **BEFORE EGM DAY**

# **A: REGISTRATION**

### **Individual Shareholders**

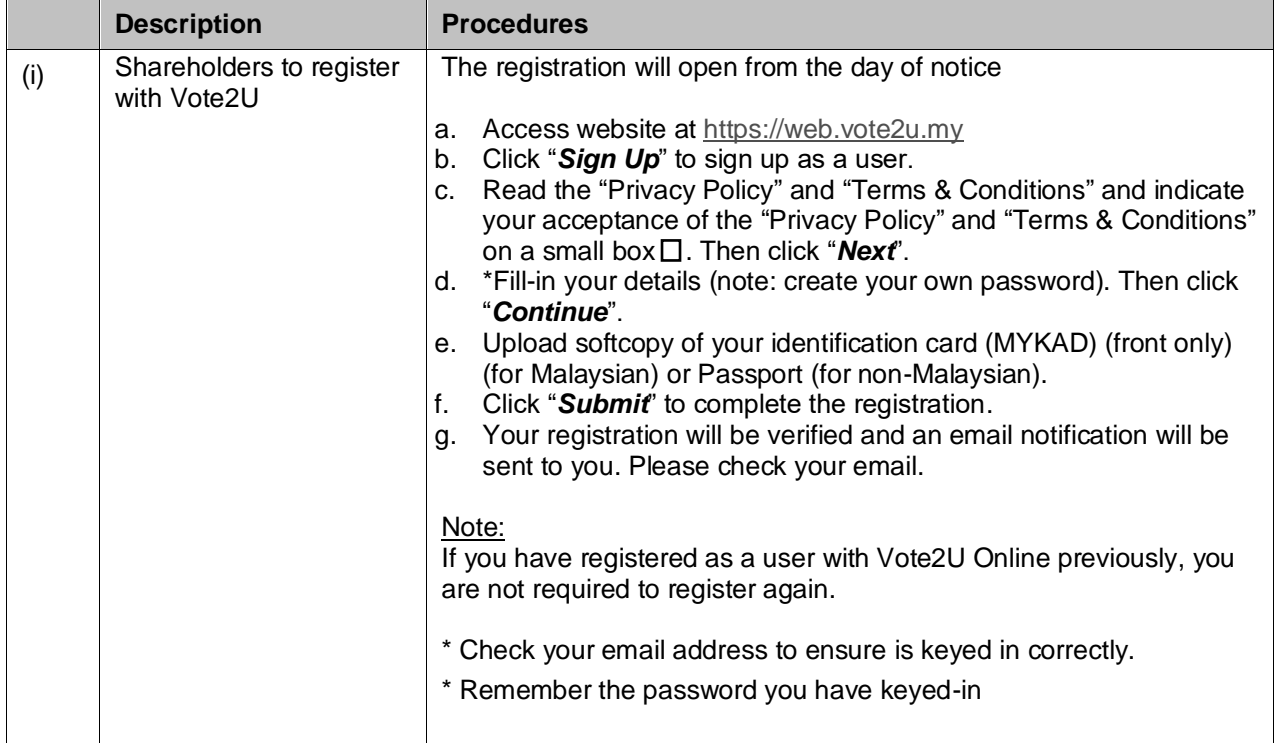

### **B: REGISTRATION PROXY**

### **Individual Shareholder / Corporate Shareholder / Nominees Company**

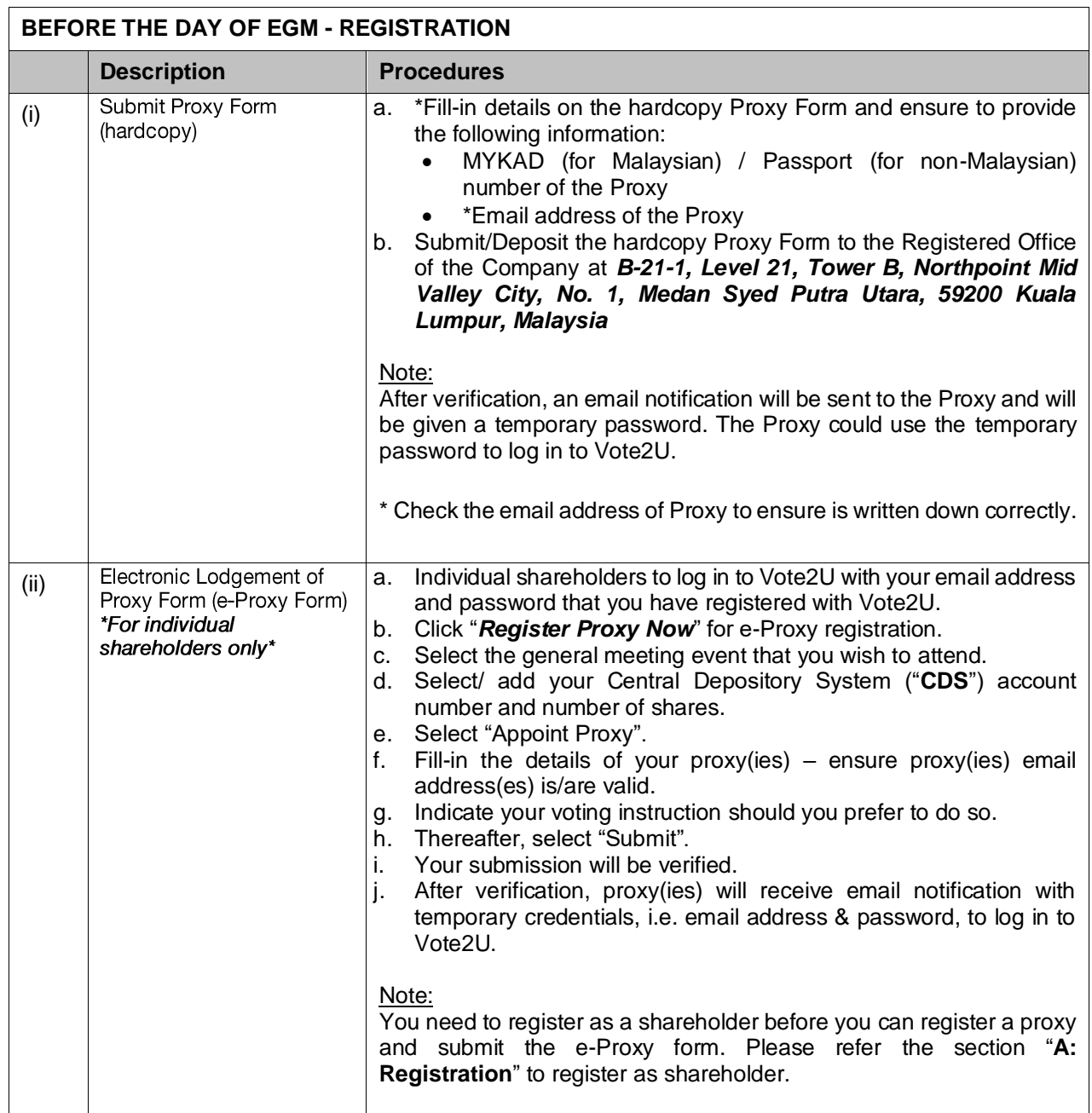

Shareholders who appoint Proxy(ies) to participate in the fully virtual EGM must ensure that the hardcopy Form of Proxy or e-Proxy Form is submitted not less than forty-eight (48) hours before the time for holding the meeting or any adjourned meeting at which the person named in the instrument proposes to vote and in default, the instrument of<br>proxy shall not be treated as valid. The Form of Proxy or e-Proxy Form once deposited/submitted will not prec

# **ON EGM DAY**

# **A: WATCH LIVE STREAMING**

#### **Individual Shareholders & Proxies**

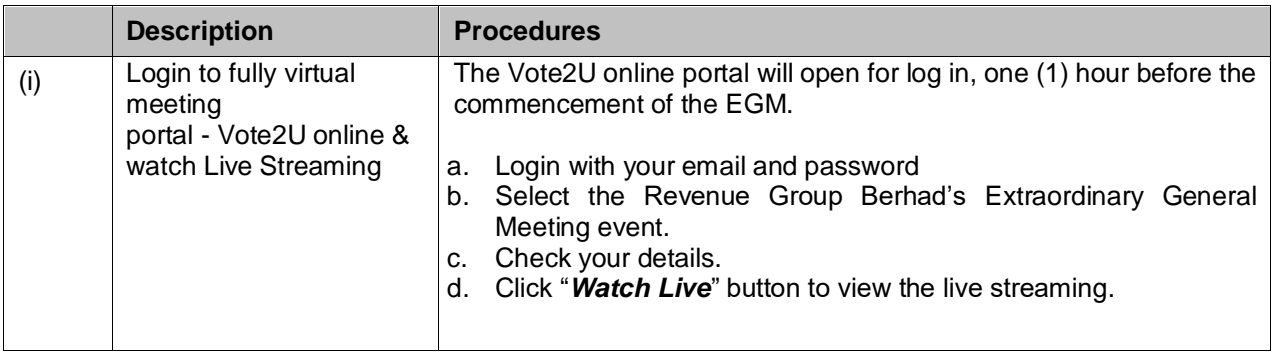

# **B: ASK QUESTIONS**

# **Individual Shareholders & Proxies**

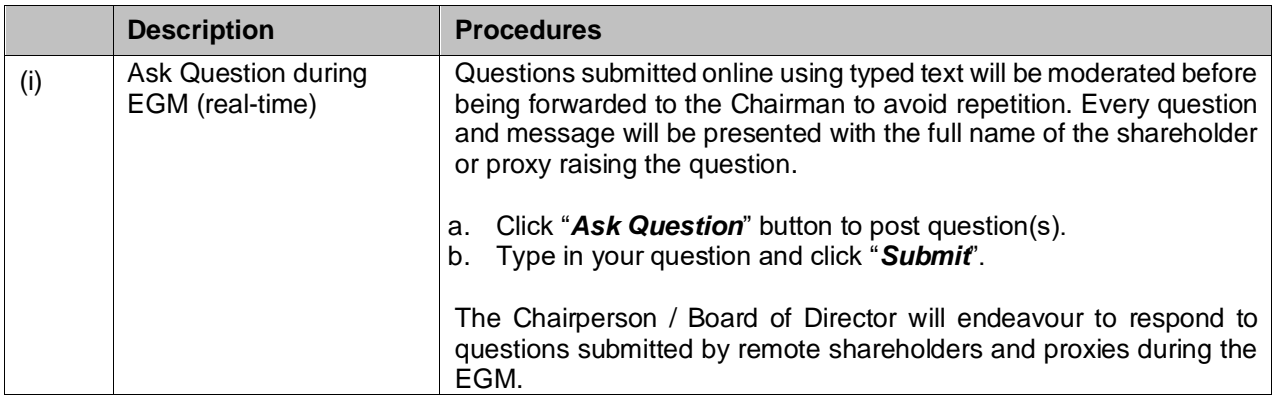

# **C: VOTING REMOTELY**

### **Individual Shareholders & Proxies**

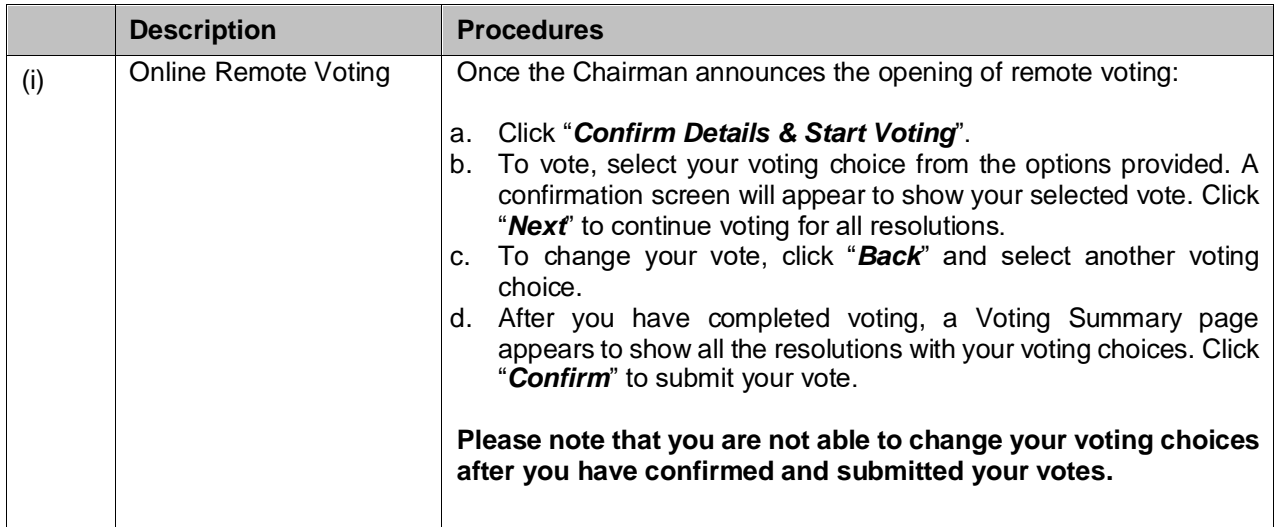

# **ADDITIONAL INFORMATION**

# **Voting Procedure**

Pursuant to Paragraph 8.29A of the Main Market Listing Requirements of Bursa Malaysia Securities Berhad, voting at the EGM will be conducted by poll. Poll administrator and Independent Scrutineers will be appointed to conduct the polling process and verify the results of the poll respectively.

# **No Door Gift or e-Voucher or Food Voucher**

There will be no door gift or e-Voucher or food voucher given at this EGM.

### **Enquiry**

a. If you have enquiry relating to the RPV or encounters issues with the log in, steps to connect to live streaming and online voting, please contact Vote2U helpdesk during office hours (8.30 a.m. to 5.30 p.m.) on Mondays to Fridays as follows:

Telephone No. : 03-7664 8520/03-7664 8521 Email : [vote2u@agmostudio.com](mailto:vote2u@agmostudio.com)